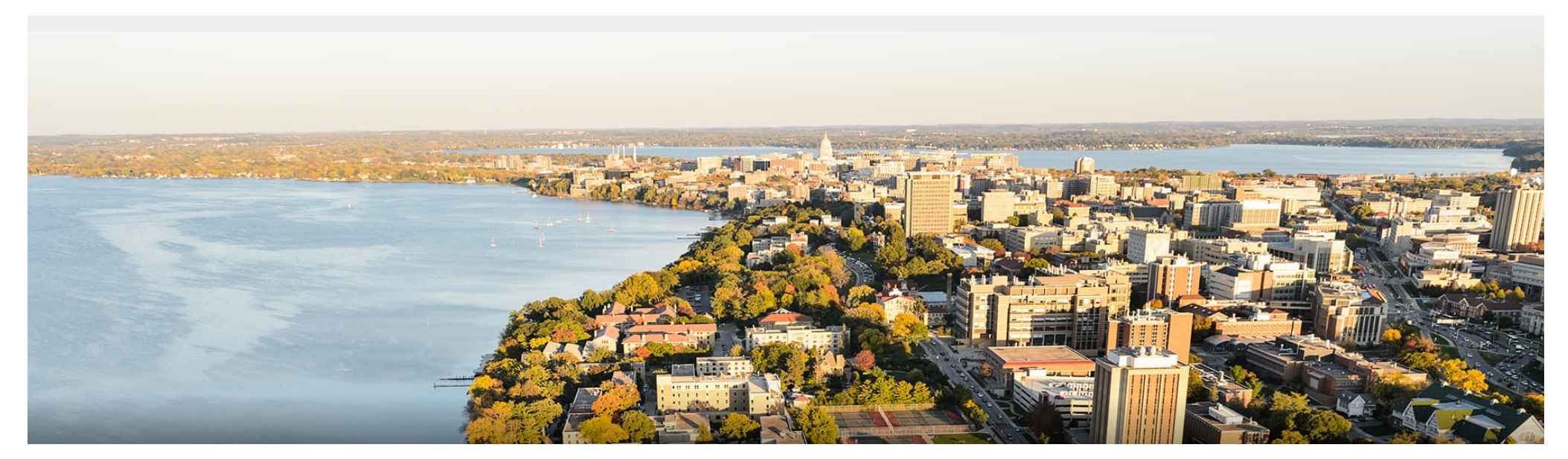

### CS 760: Machine Learning **Convolutional Neural Networks**

#### Ilias Diakonikolas

University of Wisconsin-Madison

**October 20, 2022**

### **Announcements**

### •**Logistics**:

- •HW 2 grades released, proposal feedback returned
- •Coming up: HW 4 released, midterm review, midterm

## **Outline**

### •**Review & Convolution Operator**

•Experimental setup, convolution definition, vs. dense layers

### •**CNN Components & Layers**

•Padding, stride, channels, pooling layers

### •**CNN Tasks & Architectures**

• MNIST, ImageNet, LeNet, AlexNet, ResNets

## **Outline**

### •**Review & Convolution Operator**

•Experimental setup, convolution definition, vs. dense layers

•**CNN Components & Layers** •Padding, stride, channels, pooling layers •**CNN Tasks & Architectures** • MNIST, ImageNet, LeNet, AlexNet, ResNets

# **Review**: Experimental Setup

#### •**Hypothesis**

- •Needed for science of any sort (testable!)
- "I will explore area Y": not a hypothesis.
- •Details of experimental protocol are not part of hypothesis
- •**Popper**: falsifiability

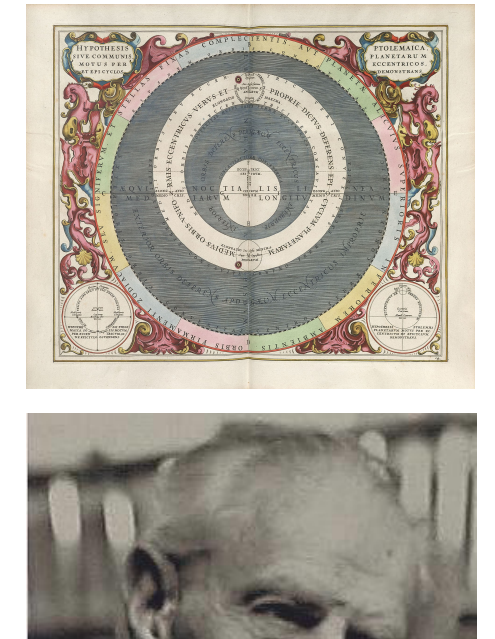

Sir Karl Popper (1902-1994)

# **Review**: Experimental Setup Template

- •Coffee Experimen[t \(http://aberger.site/coffee](http://aberger.site/coffee/)/)
- •Really great template for any paper's **experimental setup**

#### **Hypothesis**

• Caffeine makes graduate students more productive.

#### **Proxy**

- Productivity: time it takes to complete their PhD
- Coffee consumption: # of cups of coffee a students drinks/day

#### **Protocol:**

•Out of the 100 students in our school, have them report the mean cups of coffee they drink each week

## **Review**: Coffee Experiment Continued

#### •**Expected Results**

- •No caffeine: slow.
- Too much caffeine: caffeine tox.
- Convex curve

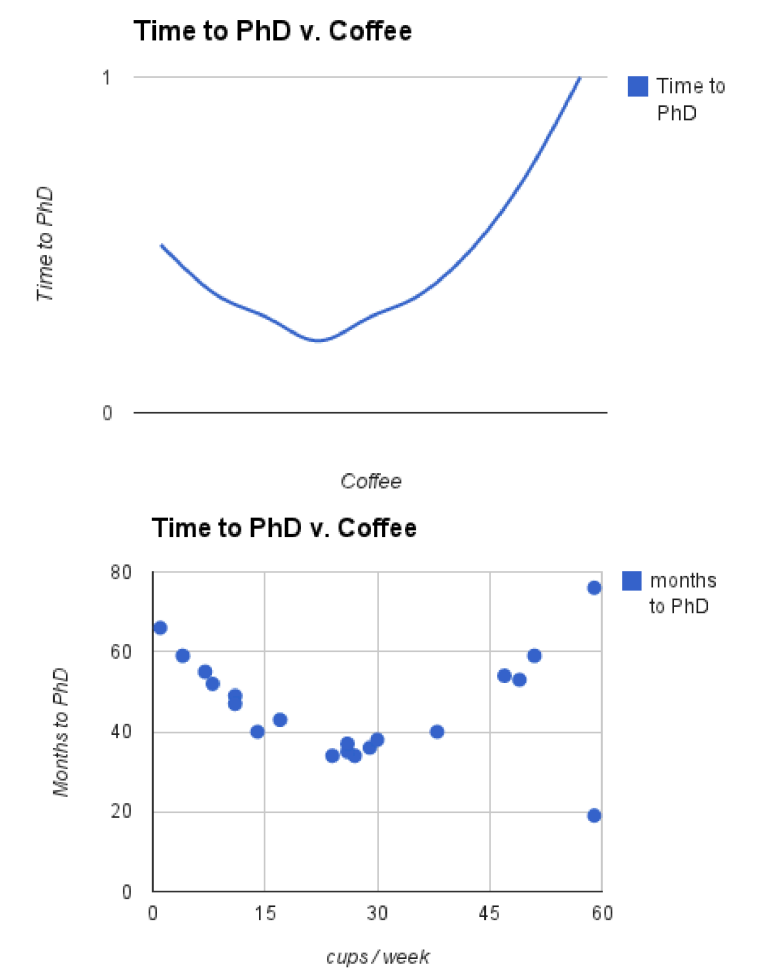

#### •**Results**

- •Match our expected results
- •Note outlier: further inquiry

## **Review**: Fully-Connected Layers

- •We used these in our MLPs:
- •**Note**: lots of connections

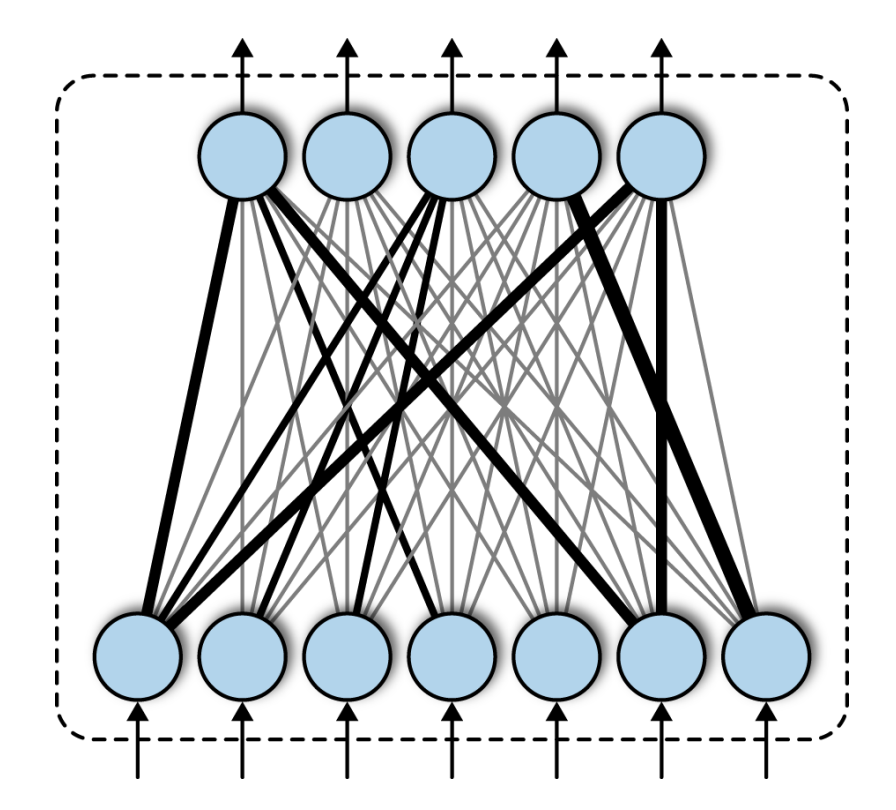

### **Review**: Convolution Operator

• Basic formula: as  $s = (u * w)$ 

$$
s_t = \sum_{a = -\infty}^{+\infty} u_a w_{t-a}
$$

•Visual example:

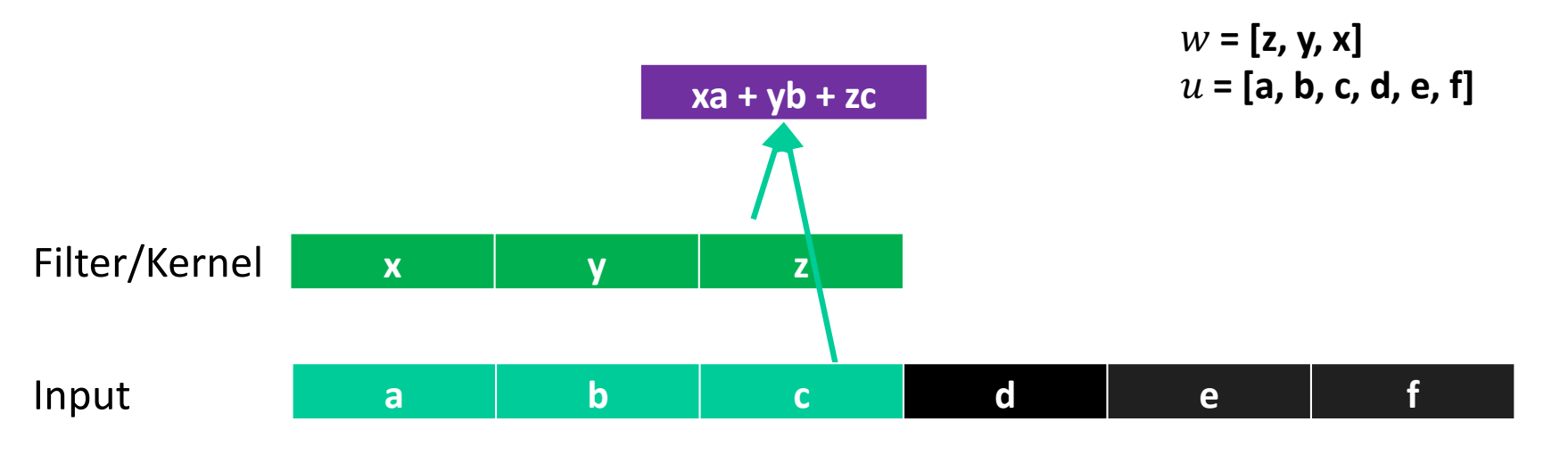

# **2-D Convolutions**

#### •Example:

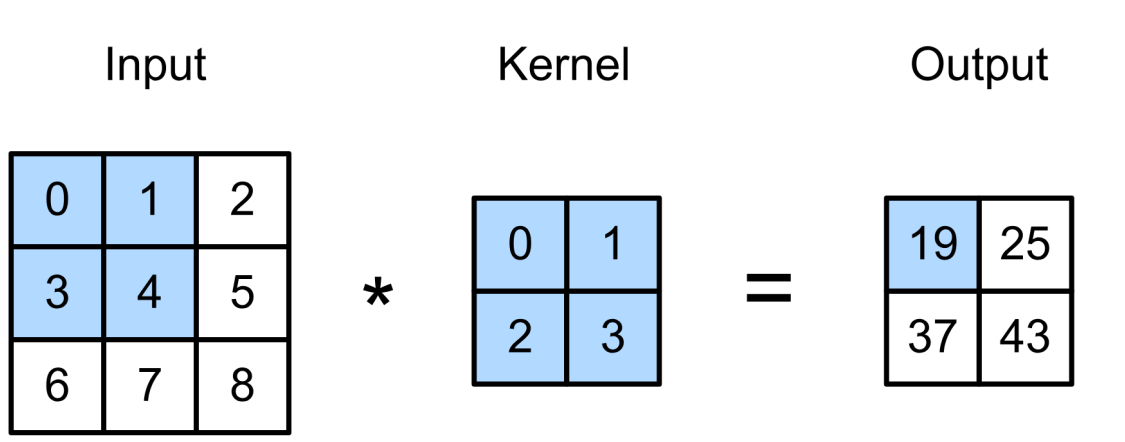

 $0 \times 0 + 1 \times 1 + 3 \times 2 + 4 \times 3 = 19$ ,  $1 \times 0 + 2 \times 1 + 4 \times 2 + 5 \times 3 = 25$ ,  $3 \times 0 + 4 \times 1 + 6 \times 2 + 7 \times 3 = 37$ ,  $4 \times 0 + 5 \times 1 + 7 \times 2 + 8 \times 3 = 43.$ 

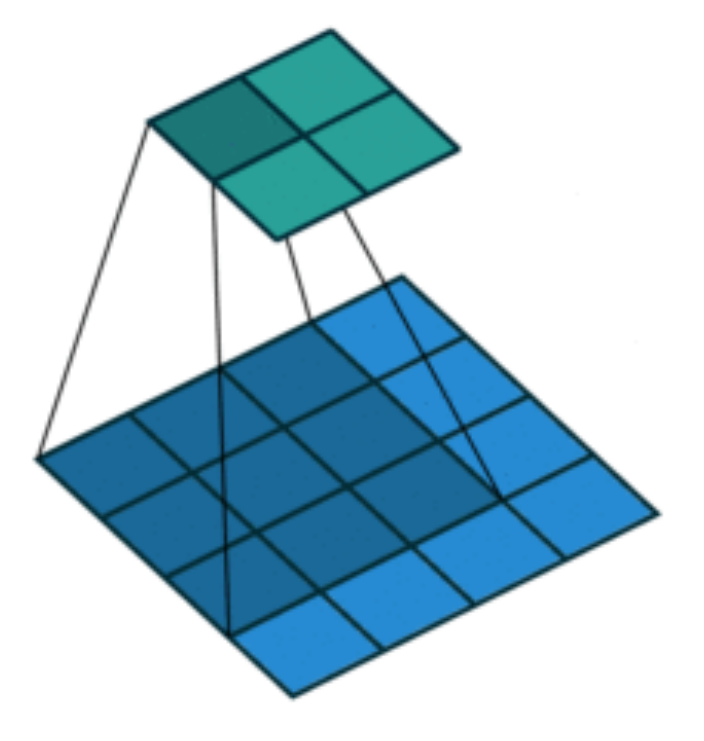

(vdumoulin@ Github)

## **Kernels**: Examples

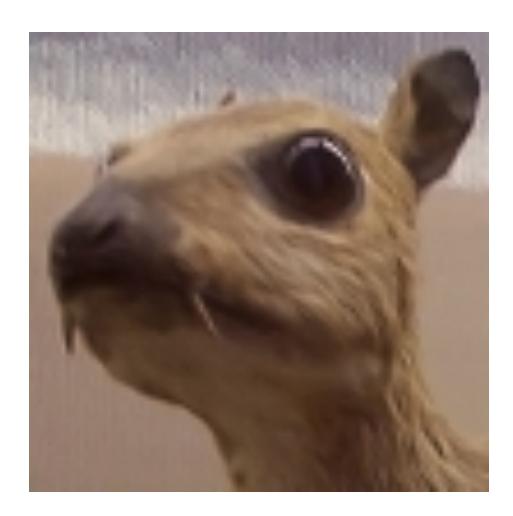

(wikipedia)

$$
\begin{bmatrix} -1 & -1 & -1 \\ -1 & 8 & -1 \\ -1 & -1 & -1 \end{bmatrix}
$$

$$
\begin{bmatrix} 0 & -1 & 0 \\ -1 & 5 & -1 \\ 0 & -1 & 0 \end{bmatrix}
$$

$$
\frac{1}{16} \begin{bmatrix} 1 & 2 & 1 \\ 2 & 4 & 2 \\ 1 & 2 & 1 \end{bmatrix}
$$

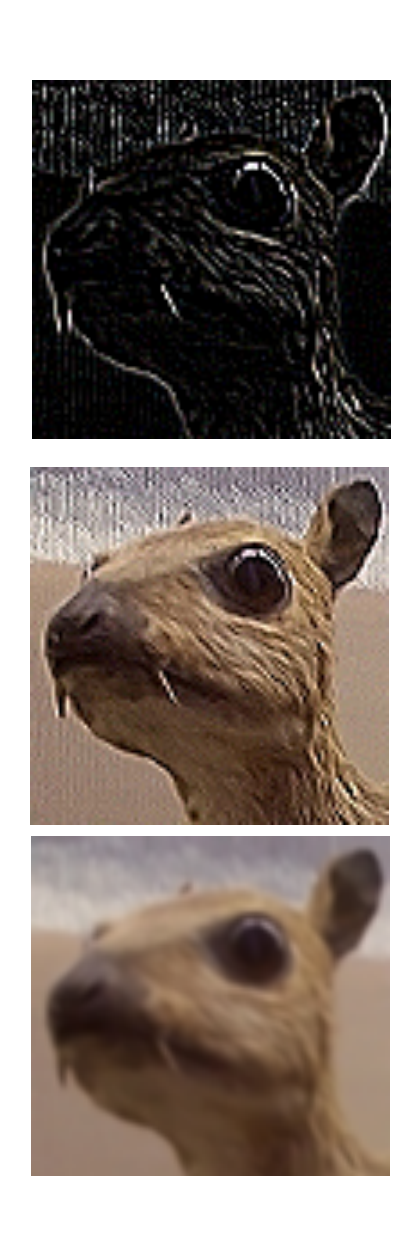

**Edge Detection**

#### **Sharpen**

**Gaussian Blur**

## **Convolution Layers**

- •Notation:
	- $X: n_h \times n_w$  input matrix
	- *W: k<sub>h</sub>* x  $k_w$  kernel matrix
	- *b* : bias (a scalar)
	- *Y*: () x () output matrix
- •As usual *W*, *b* are learnable parameters

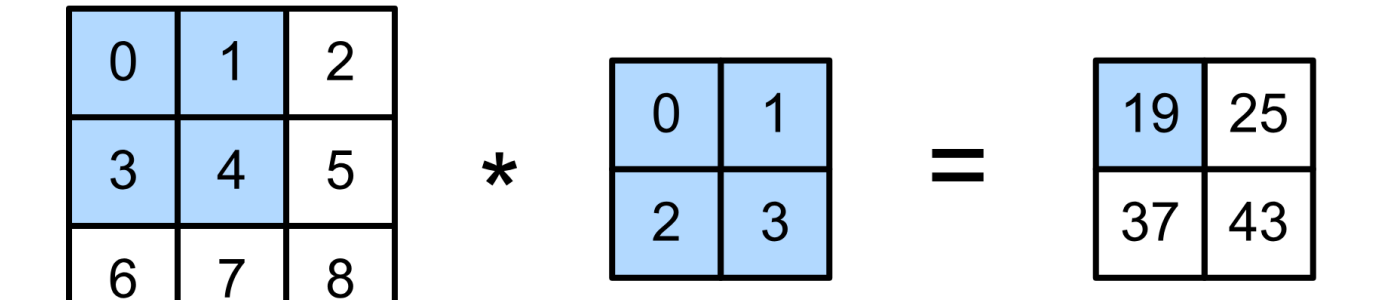

# **Convolutional Neural Networks**

- •Convolutional networks: neural networks that use **convolution** in place of general matrix multiplication in at least one of their layers
- •Strong empirical application performance
- •Standard for image tasks

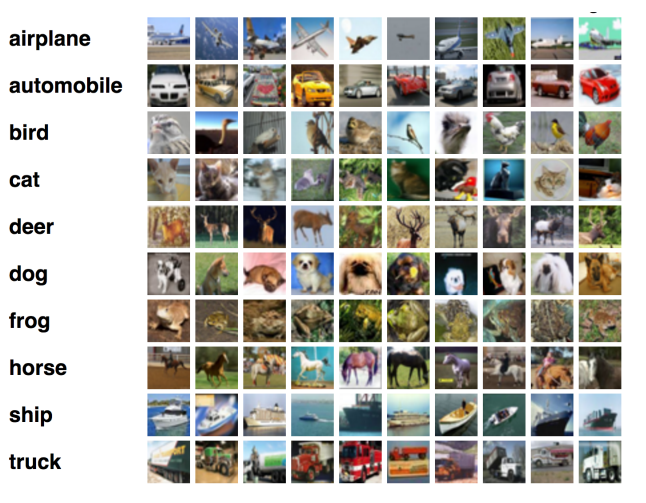

## **CNNs**: Advantages

•Fully connected layer: *m* x *n* edges

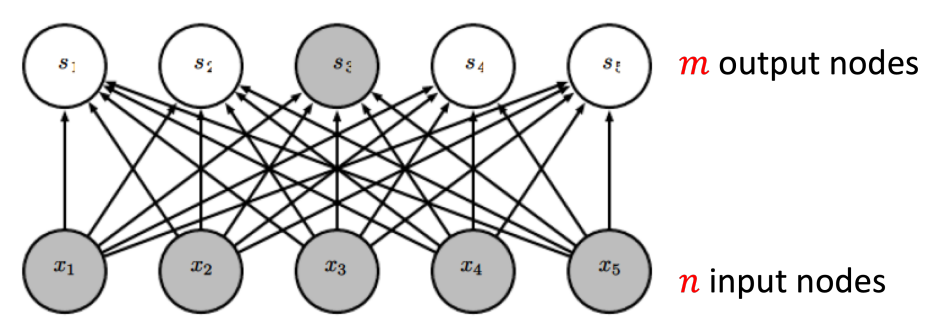

•Convolutional layer: ≤ *m* x *k* edges

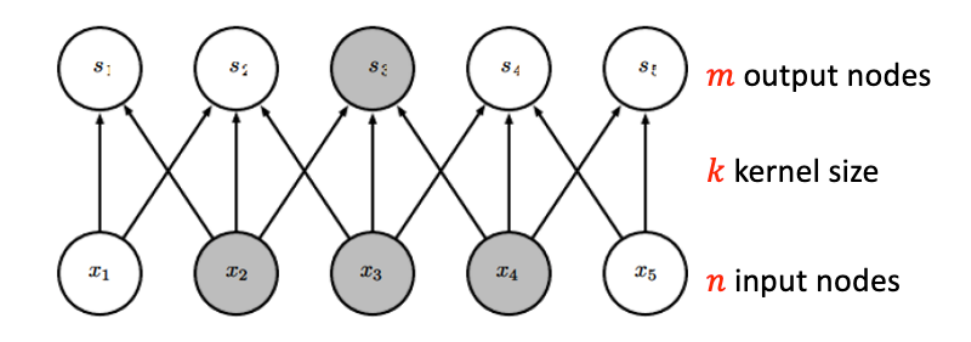

## **CNNs**: Advantages

•Convolutional layer: **same kernel used repeatedly**!

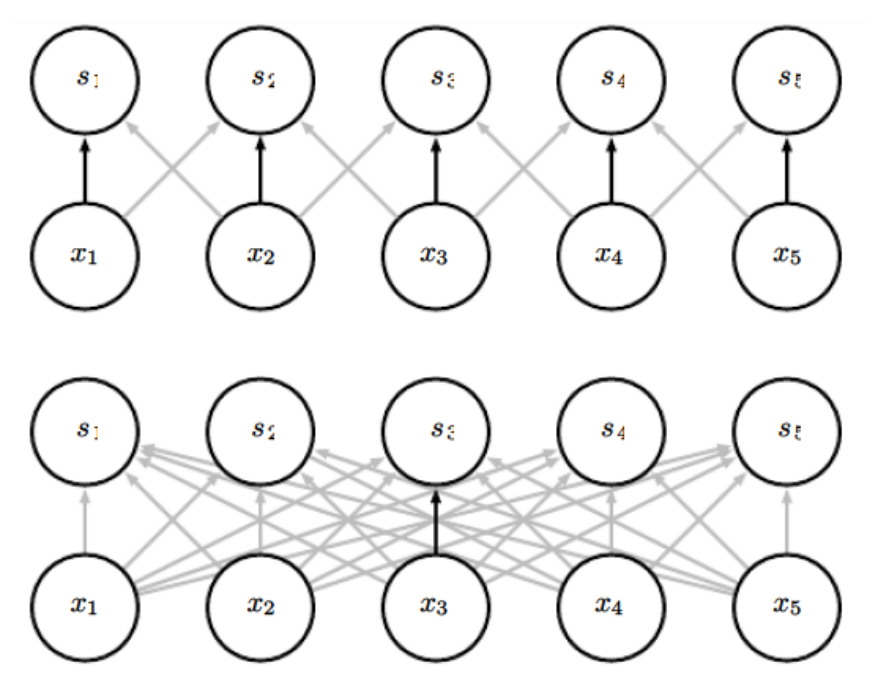

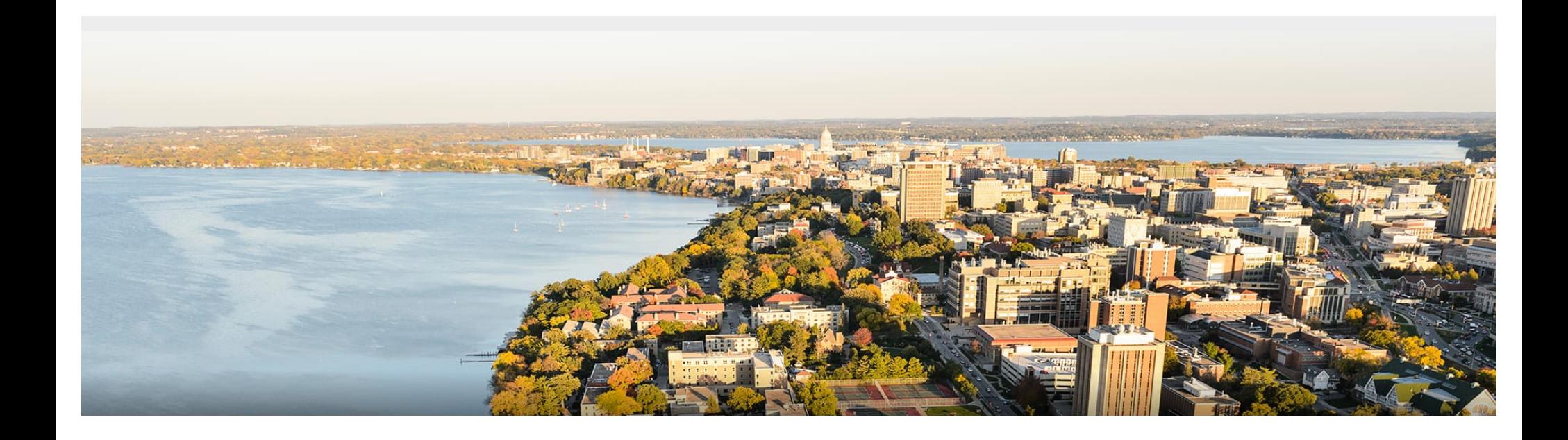

### **Break & Quiz**

Q1-1: If the size of Input matrix I is NxN and the kernel/filter size is KxK, what is the size of the output matrix after performing convolution? Assume N>K, no padding, and stride (how much we move the kernel each time) = 1.

- 1.  $(N K + 1) \times (N K + 1)$
- 2.  $(N K) \times (N K)$
- 3.  $(N K 1) \times (N K 1)$
- 4. None of the above

Q1-1: If the size of Input matrix I is NxN and the kernel/filter size is KxK, what is the size of the output matrix after performing convolution? Assume N>K, no padding, and stride (how much we move the kernel each time) = 1.

- 1.  $(N K + 1) \times (N K + 1)$
- 2.  $(N K) \times (N K)$
- 3.  $(N K 1) \times (N K 1)$
- 4. None of the above

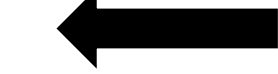

- When sliding to the right, we have N-K+1 so many positions
- Similar when sliding downwards

# **Outline**

•**Review & Convolution Operator** •Experimental setup, convolution definition, vs. dense layers

### •**CNN Components & Layers**

- •Padding, stride, channels, pooling layers
- •**CNN Tasks & Architectures**
	- MNIST, ImageNet, LeNet, AlexNet, ResNets

# **Convolutional Layers**: Padding

#### **Padding** adds rows/columns around input

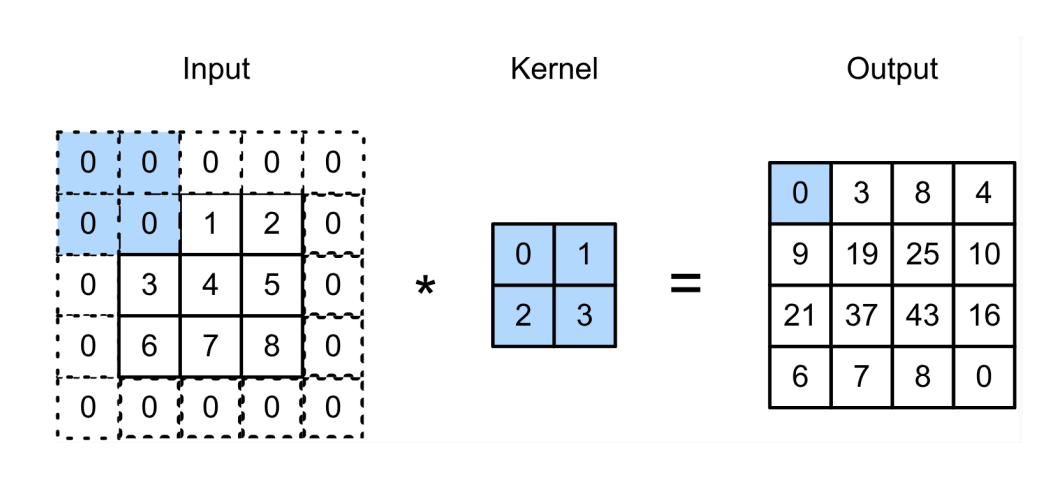

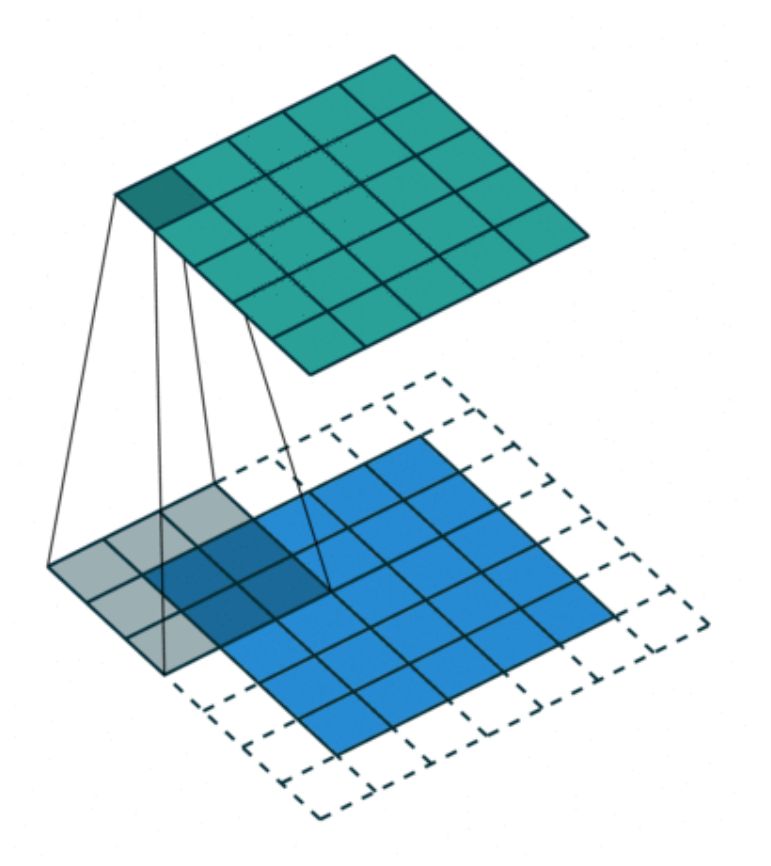

# **Convolutional Layers**: Padding

**Padding** adds rows/columns around input

•Why?

#### 1. Keeps **edge information**

- 2. Preserves sizes / allows deep networks •ie, for a 32x32 input image, 5x5 kernel, after
	- 1 layer, get 28x28, after 7 layers, **only 4x4**
- 3. Can combine different filter sizes

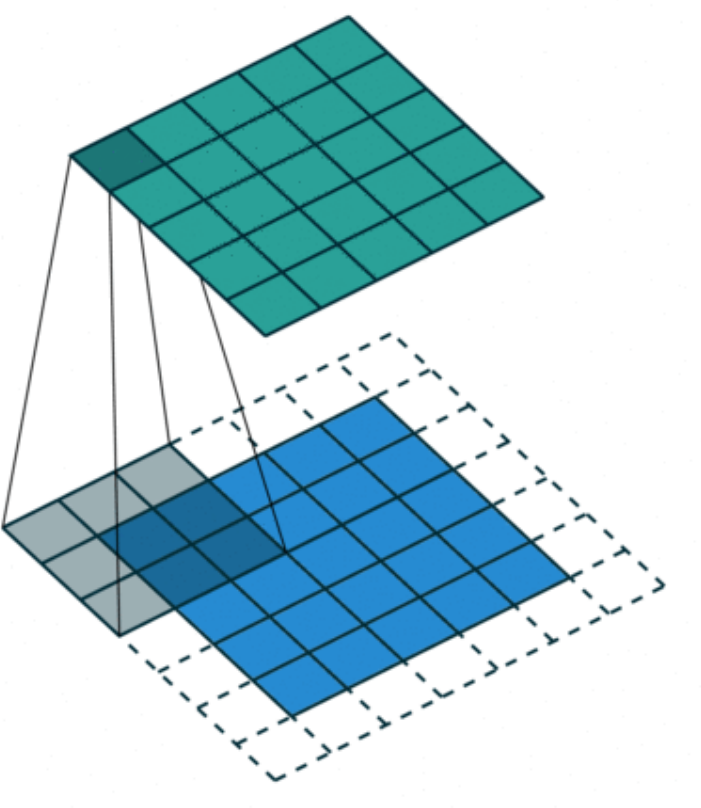

## **Convolutional Layers**: Padding

- •Padding  $p_h$  rows and  $p_w$  columns, output shape is  $(n_h-k_h+p_h+1) \times (n_w-k_w+p_w+1)$
- Common choice is  $p_h = k_h$ -1 and  $p_w = k_w$ -1
	- Odd  $k_h$ : pad  $p_h/2$  on both sides
	- Even  $k_h$ : pad ceil( $p_h/2$ ) on top, floor( $p_h/2$ ) on bottom

## **Convolutional Layers**: Stride

- •Stride: #rows/#columns per slide
- •Example:

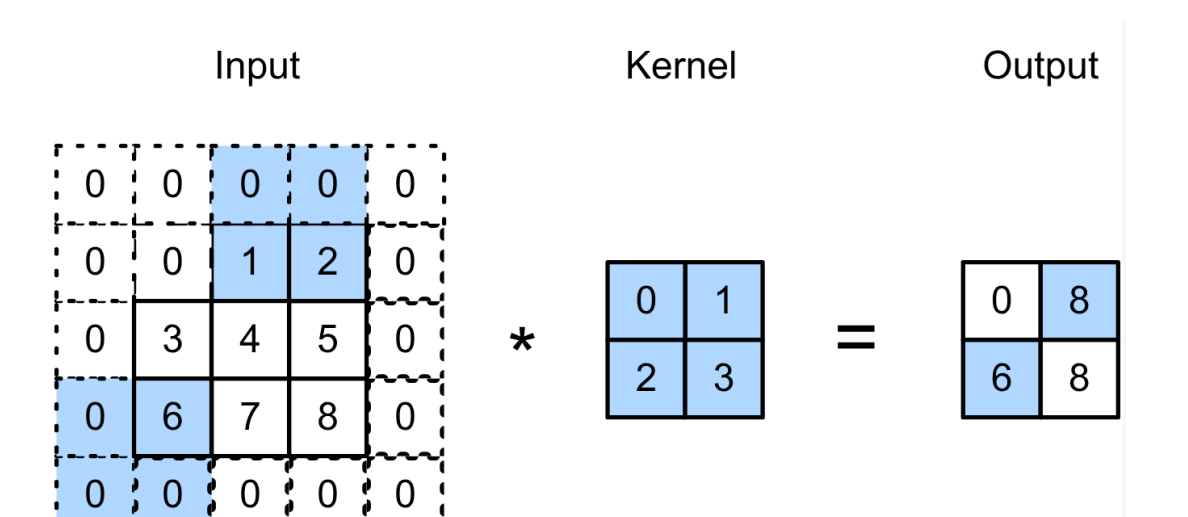

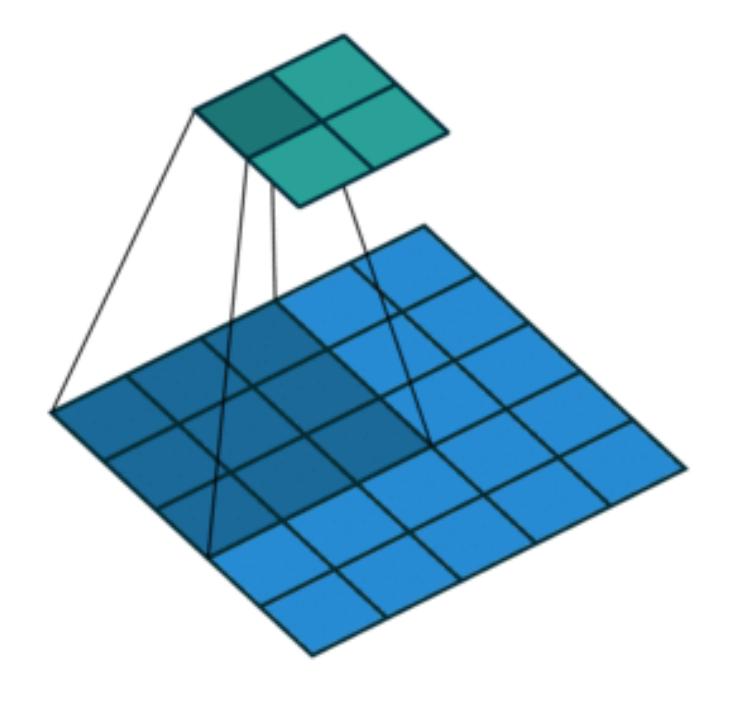

## **Convolutional Layers**: Stride

•Given stride  $s_h$  for the height and stride  $s_w$  for the width, the output shape is

$$
\left[\left(n_{h} - k_{h} + p_{h} + s_{h}\right)/s_{h}\right] \times \left[\left(n_{w} - k_{w} + p_{w} + s_{w}\right)/s_{w}\right]
$$

• Set 
$$
p_h = k_h-1
$$
,  $p_w = k_w-1$ , then get

 $|(n_h+s_h-1)/s_h| \times |(n_w+s_w-1)/s_w|$ 

•Color images: three channels (RGB).

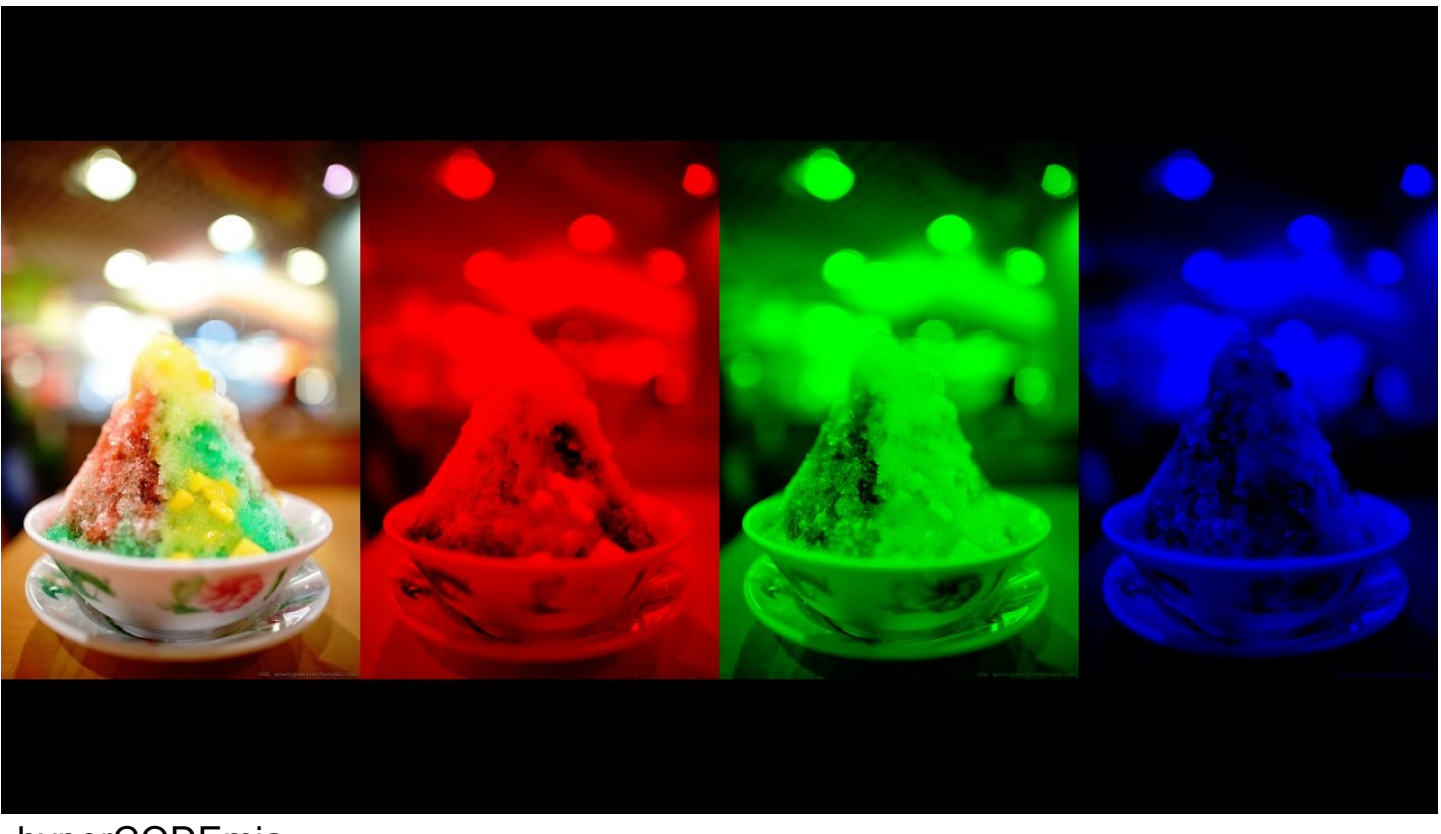

hyperCODEmia

- •Color images: three channels (RGB) •Note: contain different information
	- •Just converting to one grayscale **image loses information**

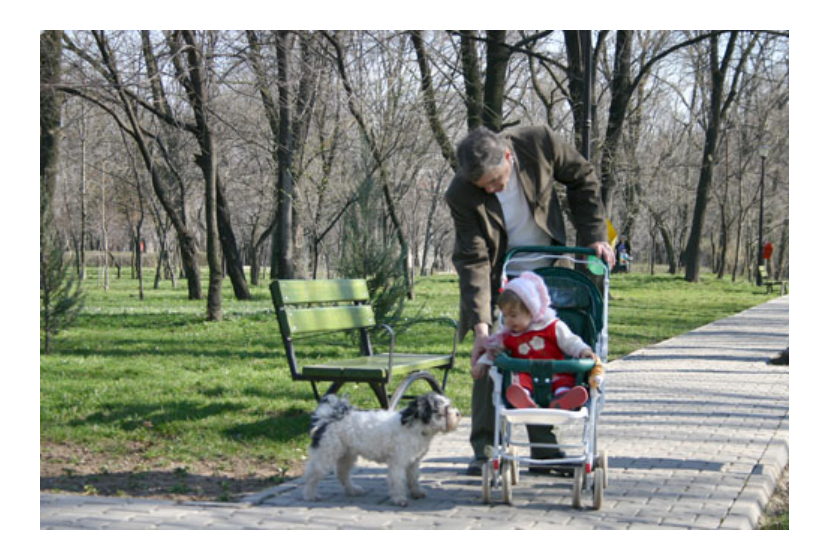

wikipedia

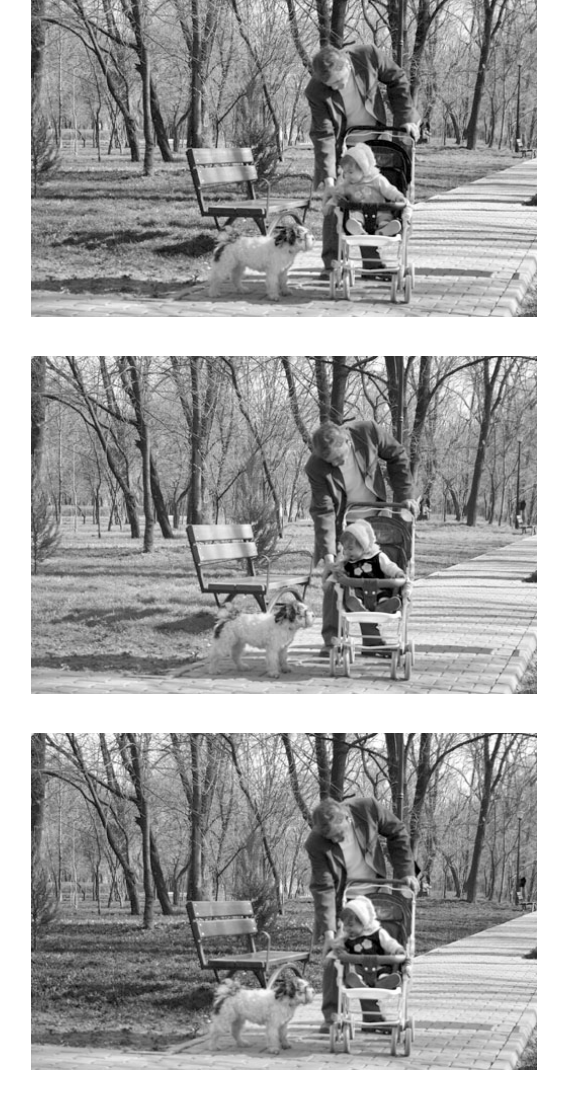

•How to integrate multiple channels? •Have a kernel for each channel, and then sum results over channels

$$
\mathbf{X}: c_i \times n_h \times n_w
$$
  
\n
$$
\mathbf{W}: c_i \times k_h \times k_w
$$
  
\n
$$
\mathbf{Y} = \sum_{i=0}^{c_i} \mathbf{X}_{i, \dots} \star \mathbf{W}_{i, \dots}
$$
  
\n
$$
\mathbf{Y}: m_h \times m_w
$$

- •No matter how many inputs channels, so far we always get single output channel
- •We can have **multiple 3-D kernels**, each one generates an output channel

$$
\mathbf{X}: c_i \times n_h \times n_w
$$

$$
\mathbf{W}: c_o \times c_i \times k_h \times k_w \qquad \mathbf{Y}_{i, \cdot, \cdot} = \mathbf{X} \star \mathbf{W}_{i, \cdot, \cdot, \cdot}
$$

 $\mathbf{Y}: c_o \times m_h \times m_w$ 

# **Convolutional Layers**: Multiple Kernels

•Each 3-D kernel may recognize a particular pattern •Gabor filters

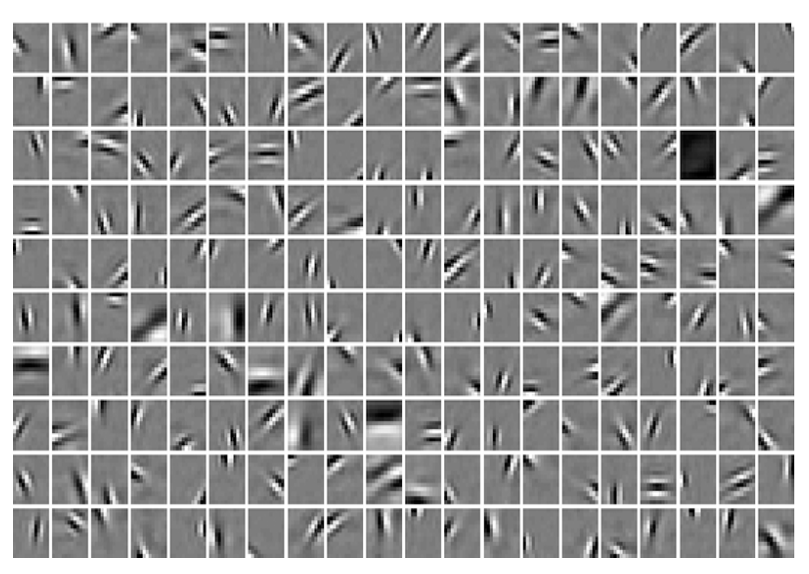

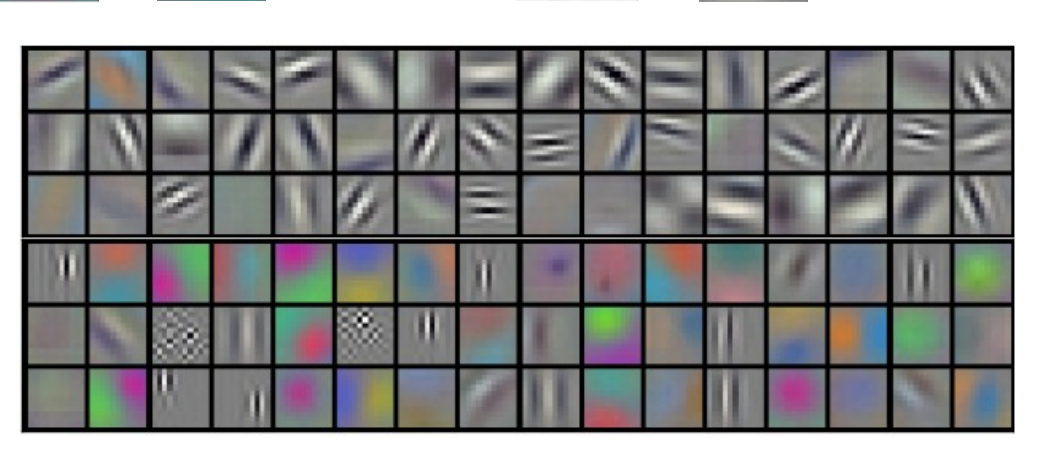

Krizhevsky et al

(Olshausen & Field, 1997)

# **Convolutional Layers**: Summary

#### •Properties

- Input: volume  $c_i \times n_h \times n_w$  (channels x height x width)
- Hyperparameters: # of kernels/filters  $c_{\alpha}$ , size  $k_h \times k_w$ , stride  $s_h \times s_w$ , zero padding *ph* x *pw*
- Output: volume  $c_0 \times m_h \times m_w$  (channels x height x width)
- Parameters: *kh* x *kw* x *ci* per filter, total *(kh* x *kw* x *ci )* x *co*

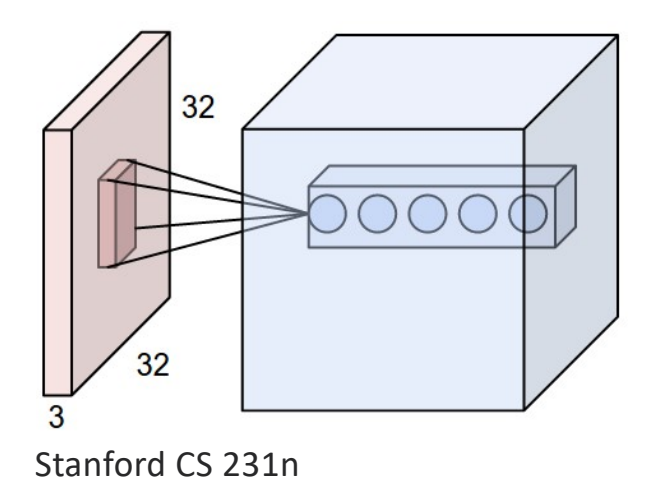

# **Other CNN Layers**: Pooling

#### •Another type of layer

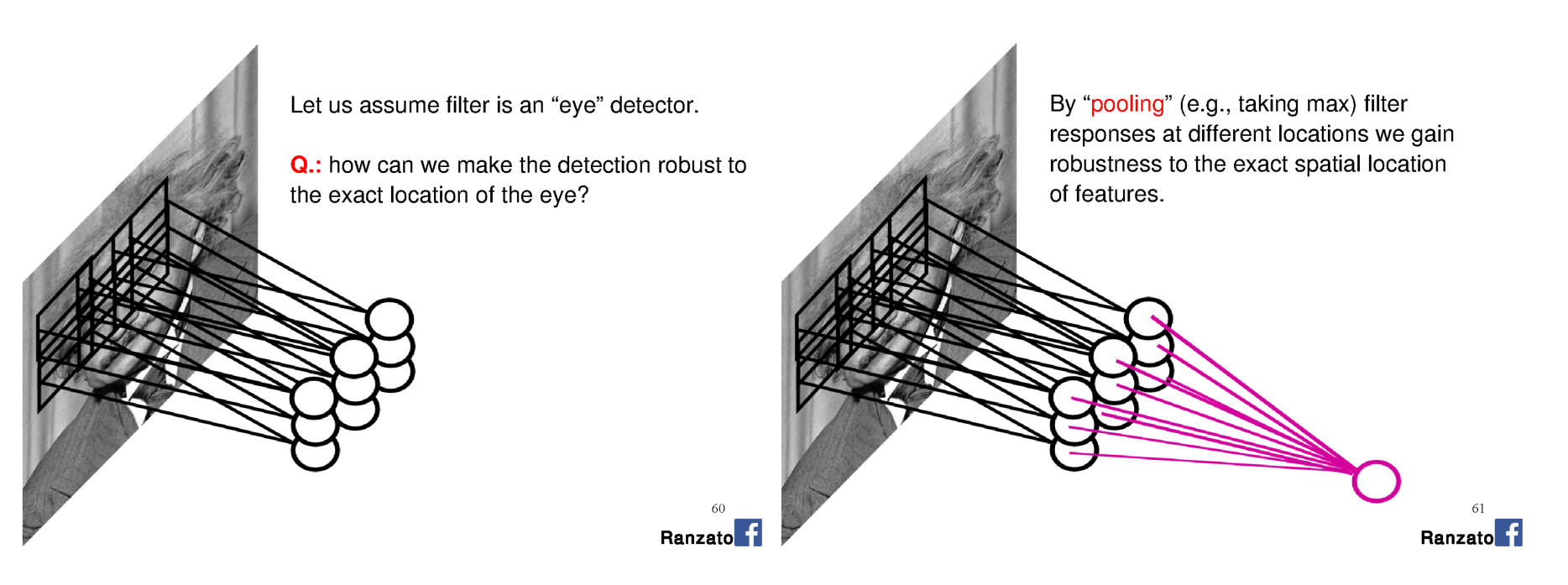

Credit: Marc'Aurelio Ranzato

# **Max Pooling**

- •Returns the maximal value in the sliding window
- •Example:

 $\overline{0}$ 

 $\overline{3}$ 

6

• max $(0,1,3,4) = 4$ 

Input

 $\overline{\mathbf{1}}$ 

 $\overline{4}$ 

 $\overline{7}$ 

 $\overline{2}$ 

5

8

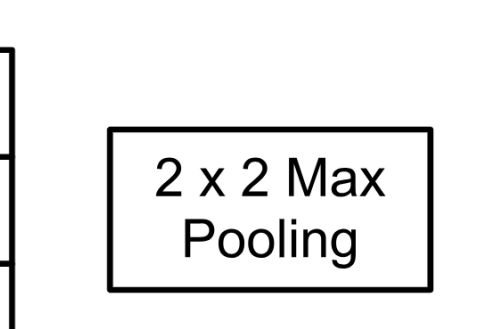

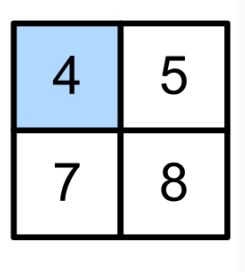

Output

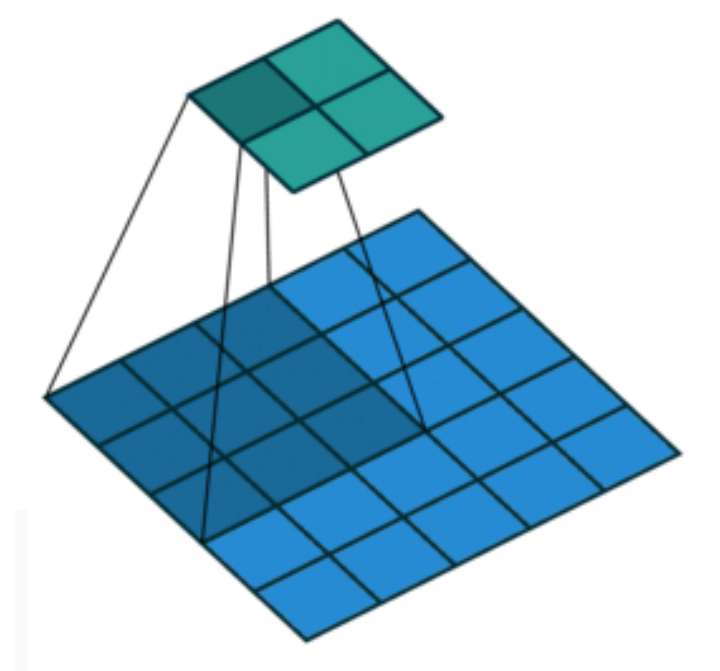

# **Average Pooling**

- •Max pooling: the strongest pattern signal in a window
- •Average pooling: replace max with mean in max pooling
	- The average signal strength in a window

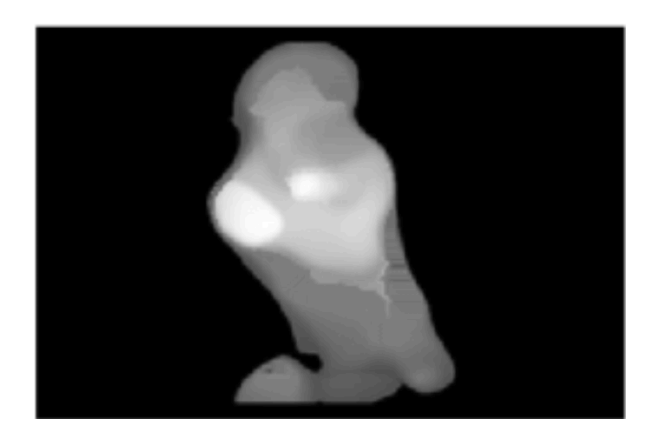

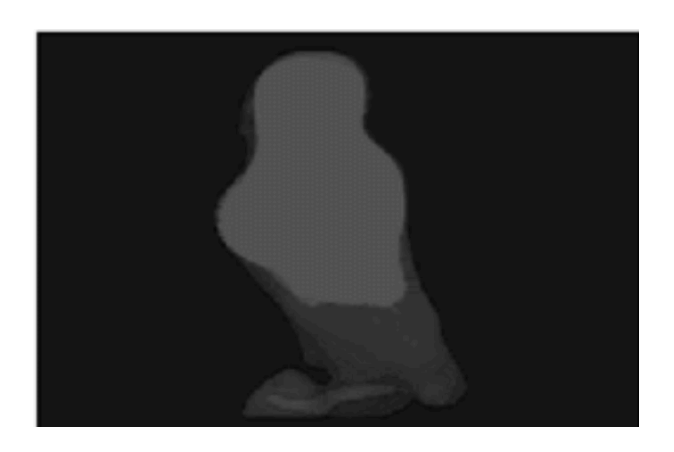

# **Other CNN Layers**: Pooling

- •Pooling layers have similar padding and stride as convolutional layers
- •No learnable parameters
- •Apply pooling for each input channel to obtain the corresponding output channel

#### **#output channels = #input channels**

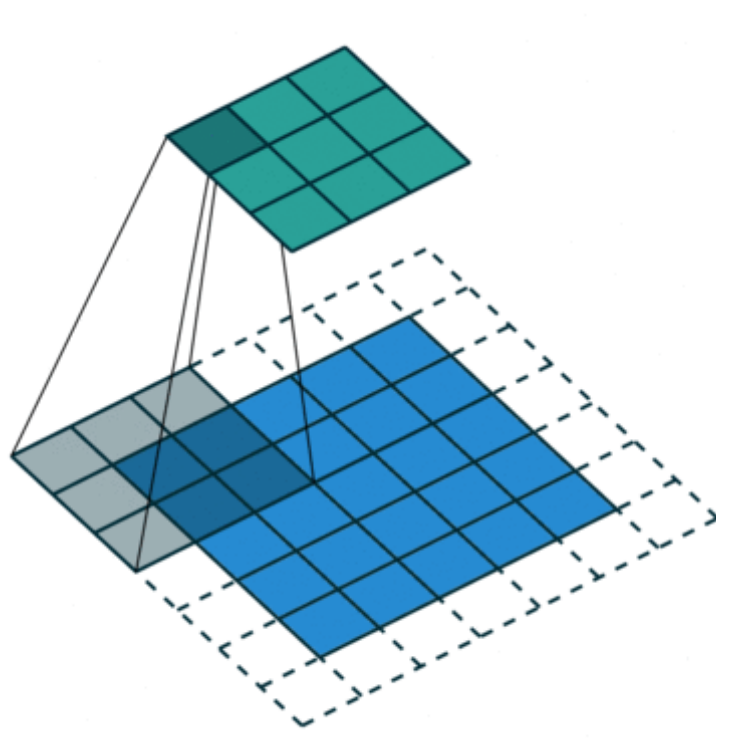

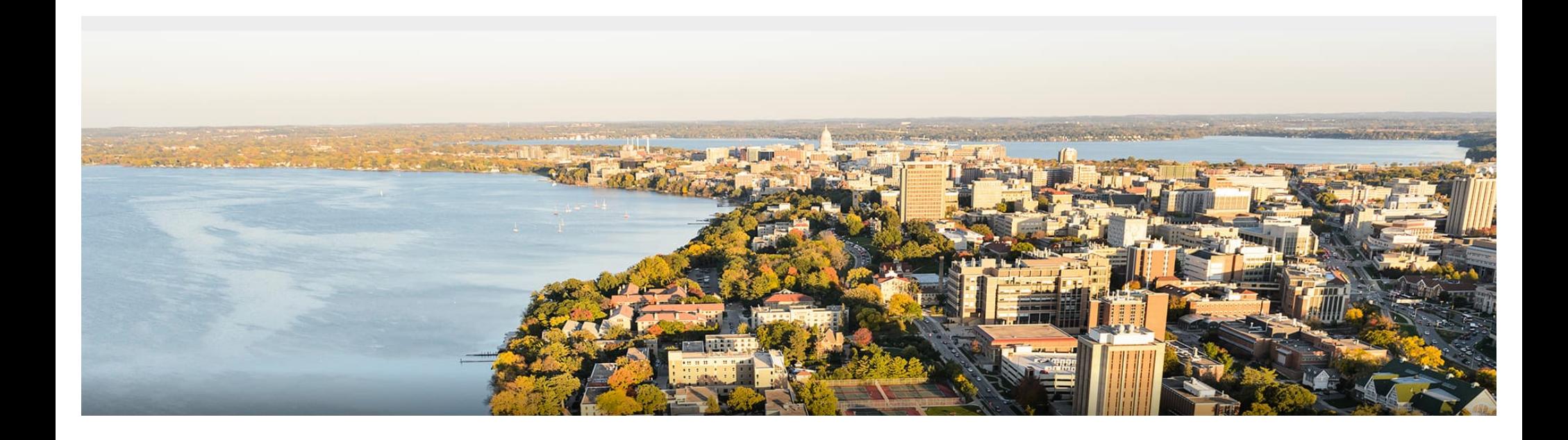

### **Break & Quiz**

Q2-1. Suppose we want to perform convolution on a single channel image of size 7x7 (no padding) with a kernel of size 3x3, and stride = 2. What is the dimension of the output?

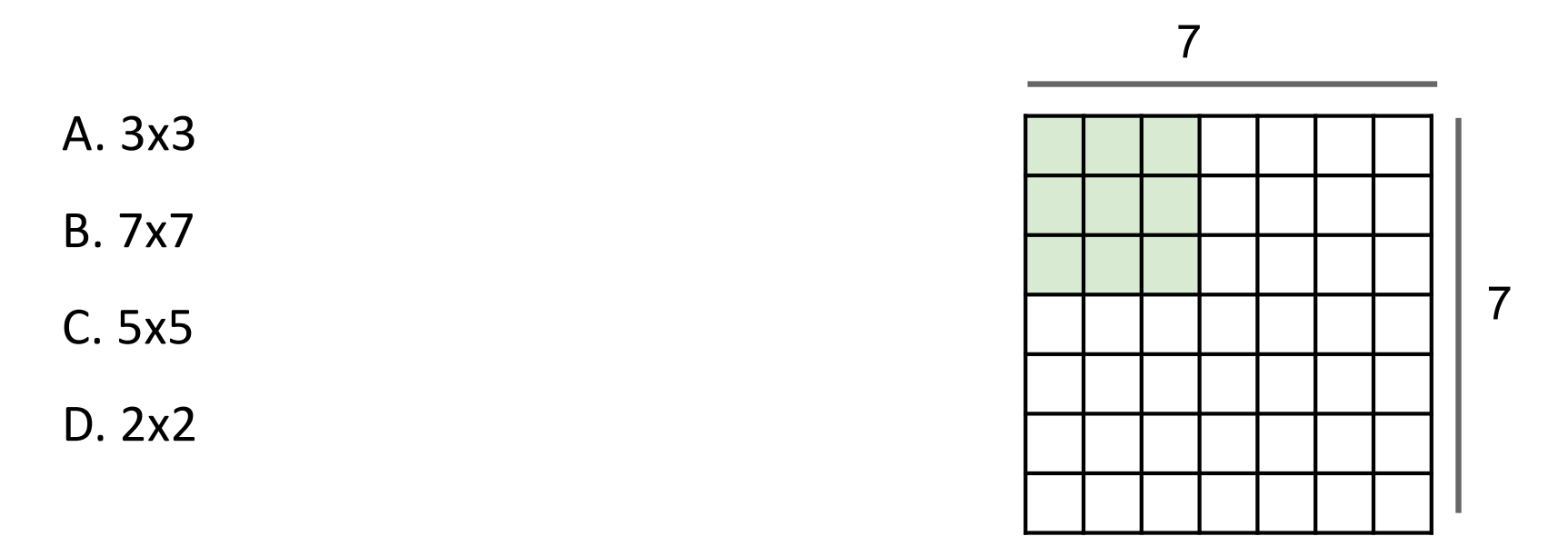

Q2-1. Suppose we want to perform convolution on a single channel image of size 7x7 (no padding) with a kernel of size 3x3, and stride = 2. What is the dimension of the output?

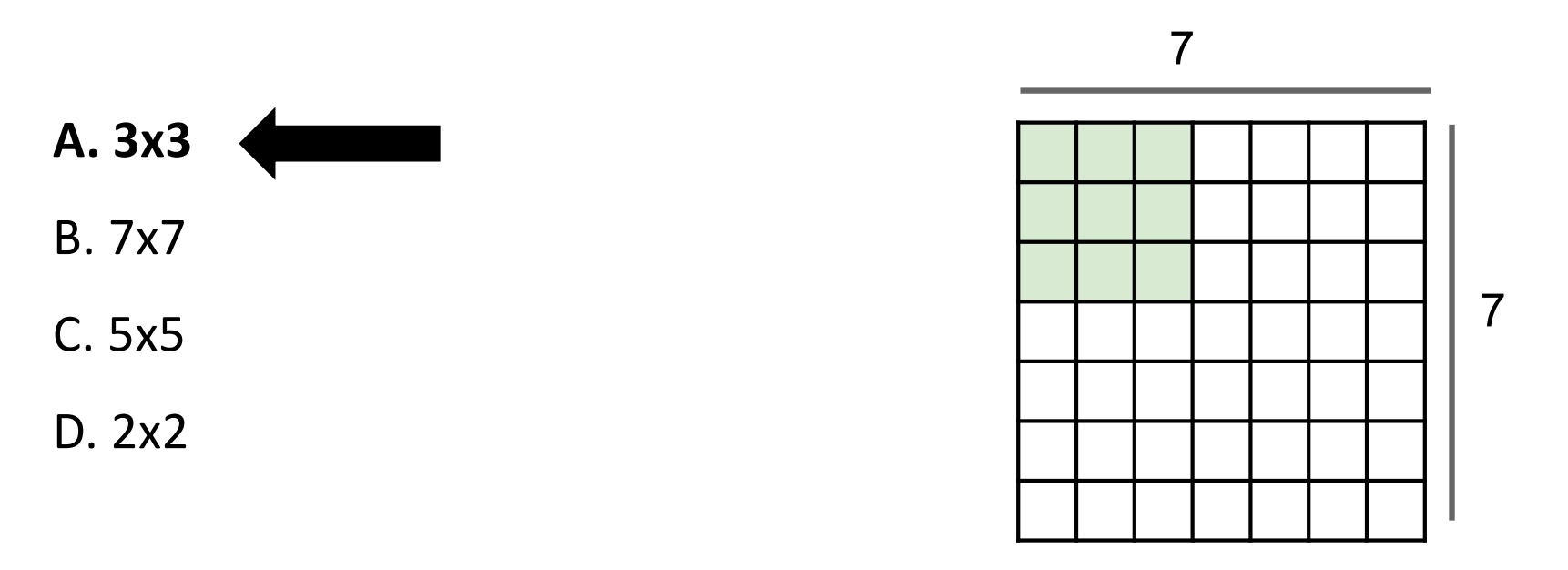

$$
\left[ (n_h - k_h + p_h + s_h)/s_h \right] \times \left[ (n_w - k_w + p_w + s_w)/s_w \right]
$$

Q2-2. Suppose we want to perform 2x2 average pooling on the following single channel feature map of size 4x4 (no padding), and stride = 2. What is the output?

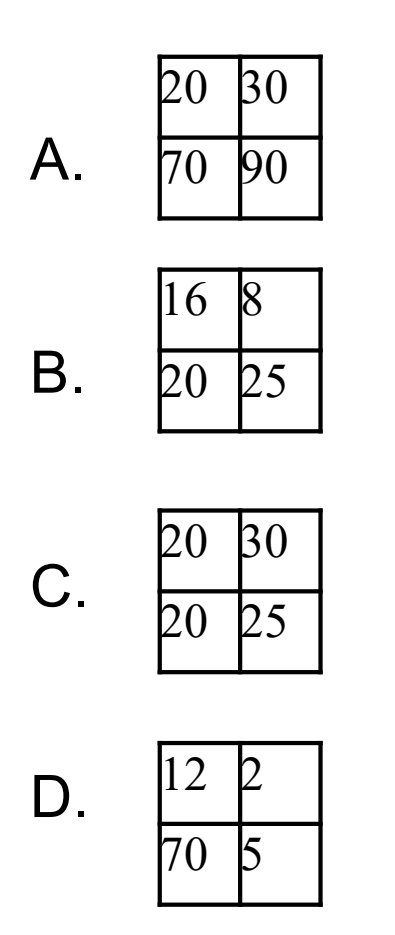

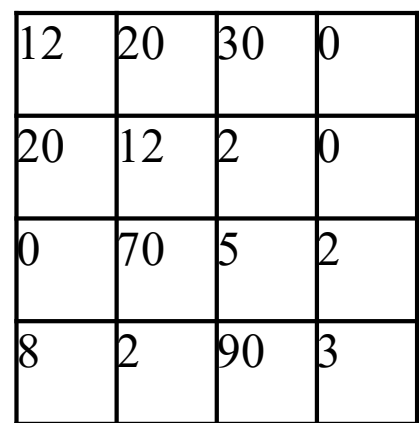

Q2-2. Suppose we want to perform 2x2 average pooling on the following single channel feature map of size 4x4 (no padding), and stride = 2. What is the output?

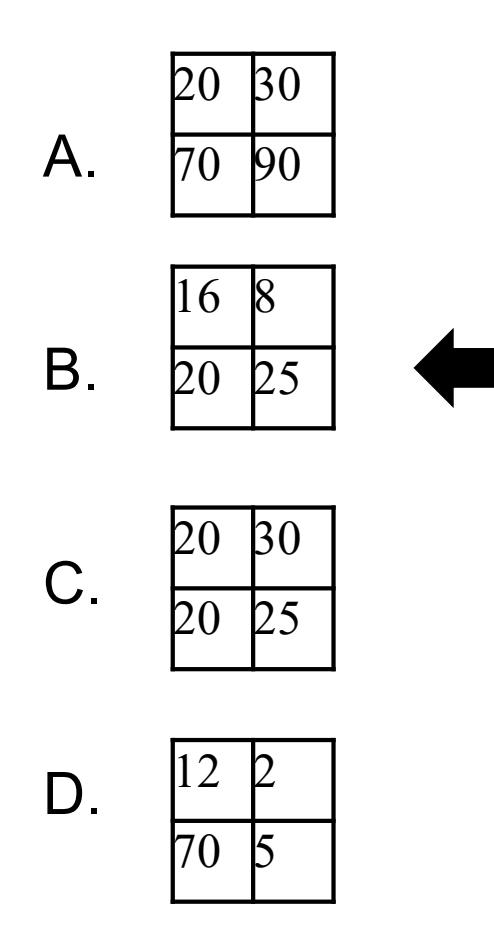

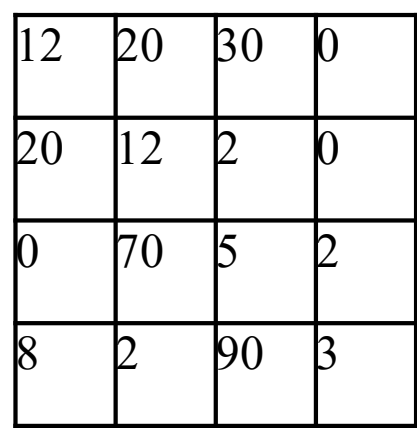

# **Outline**

•**Review & Convolution Operator** •Experimental setup, convolution definition, vs. dense layers •**CNN Components & Layers** •Padding, stride, channels, pooling layers

### •**CNN Tasks & Architectures**

• MNIST, ImageNet, LeNet, AlexNet, ResNets

# **CNN Tasks**

- •Traditional tasks: handwritten digit recognition
- •Dates back to the '70s and '80s
	- Low-resolution images, 10 classes

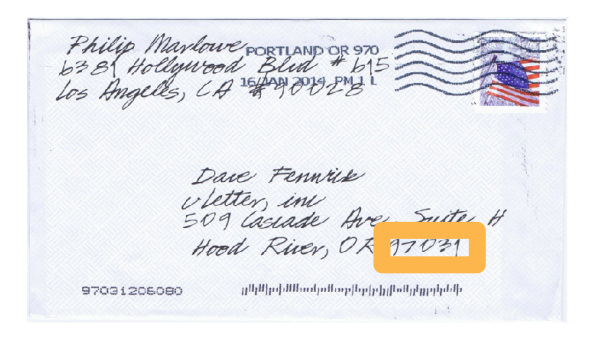

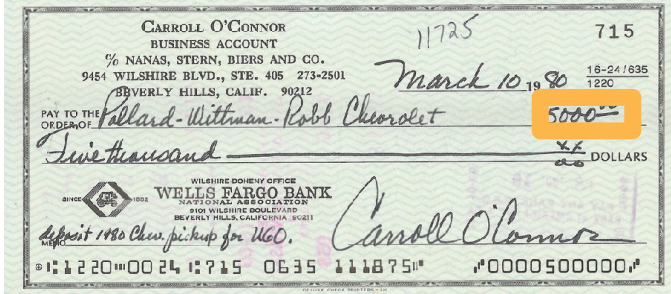

# **CNN Tasks**

- •Traditional tasks: handwritten digit recognition
- •Classic dataset: MNIST
- •Properties:
	- 10 classes
	- 28 x 28 images
	- Centered and scaled
	- 50,000 training data
	- 10,000 test data

 $00000$ 000 Ð n  $\eta$ <sup>0</sup> 2222222222222 3333 333333  $333$  $333$ 3 C. -3 4444444 ч 4 5555555**55555555**5555 6666666666666666 0 888 88888 x 8 888 88 Ч ₽ q 9 q 99 9 9

# **CNN Architectures**

- •Traditional tasks: handwritten digit recognition
- •Classic dataset: MNIST
- •1989-1999: LeNet model

LeCun, Y et al. (1989). Backpropagation applied to handwritten zip code recognition. Neural Computation

LeCun, Y.; Bottou, L.; Bengio, Y. & Haffner, P. (1998). Gradientbased learning applied to document recognition. Proc. IEEE

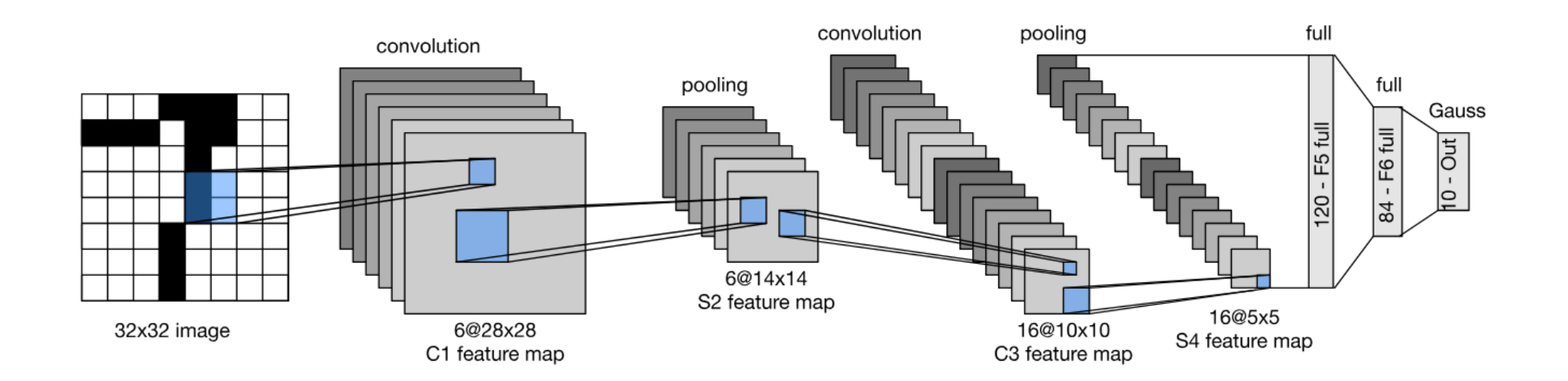

# **LeNet in PyTorch**

- •Pretty easy!
- •Setup:

```
def __init_(self):
 super(LeNet5, self), init ()
# Convolution (In LeNet-5, 32x32 images are given as input. Hence padding of 2 is done below)
 self.conv1 = torch.nn.Conv2d(in channels=1, out channels=6, kernel size=5, stride=1, padding=2, bias=True)
# Max-pooling
self.max_pool_1 = torch.nn.MaxPool2d(kernel_size=2)
# Convolution
 self.conv2 = torch.nn.Conv2d(in_channels=6, out_channels=16, kernel_size=5, stride=1, padding=0, bias=True)
# Max-pooling
self.max_pool_2 = torch.nn.MaxPool2d(kernel_size=2)
# Fully connected layer
self.fc1 = torch.nn.Linear(16*5*5, 120) # convert matrix with 16*5*5 (= 400) features to a matrix of 120 features (columns)
self.fc2 = torch.nn.Linear(120, 84)
                                          # convert matrix with 120 features to a matrix of 84 features (columns)
 self.fc3 = torch.nn.Linear(84, 10)
                                          # convert matrix with 84 features to a matrix of 10 features (columns)
```
# **LeNet in PyTorch**

- •Pretty easy!
- •Forward pass:

def forward(self, x):

- # convolve, then perform ReLU non-linearity  $x =$  torch.nn.functional.relu(self.conv1(x))
- 
- # max-pooling with 2x2 grid
- $x = self.max pool 1(x)$
- # convolve, then perform ReLU non-linearity
- $x =$  torch.nn.functional.relu(self.conv2(x))
- # max-pooling with 2x2 grid
- $x = self.maxpool_2(x)$
- # first flatten 'max pool 2 out' to contain 16\*5\*5 columns # read through https://stackoverflow.com/a/42482819/7551231
- $x = x$ . view(-1, 16\*5\*5) # FC-1, then perform ReLU non-linearity
- $x =$  torch.nn.functional.relu(self.fc1(x))
- # FC-2, then perform ReLU non-linearity
- $x =$  torch.nn.functional.relu(self.fc2(x))
- $#$  FC $-3$
- $x = self.fc3(x)$

return x

# **Training a CNN**

- •Q: so we have a bunch of layers. How do we train?
- •A: same as before. Apply softmax at the end, use backprop.

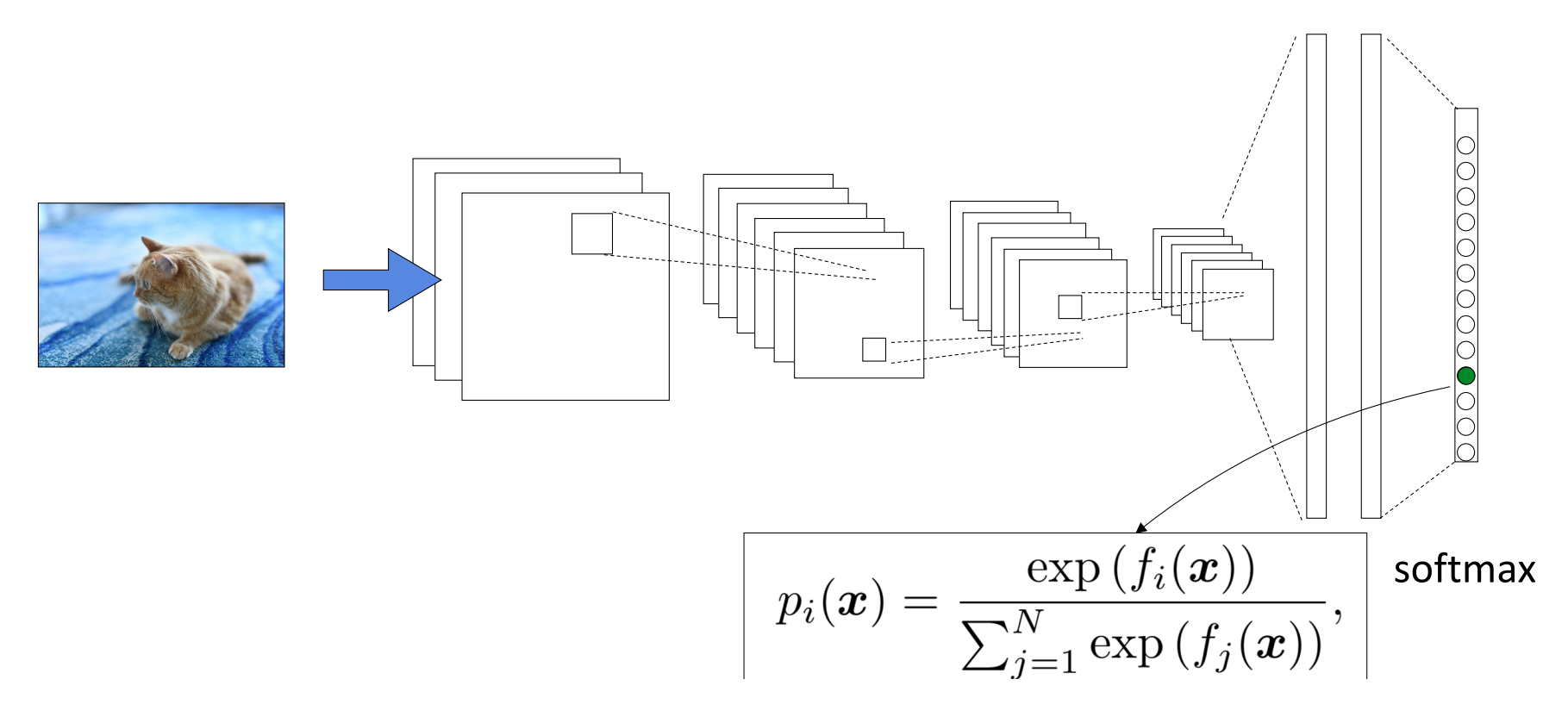

## **More CNN Architectures:** ImageNet Task

- •Next big task/dataset: image recognition on ImageNet
- •Large Scale Visual Recognition Challenge (ILSVRC) 2012-2017
- •Properties:
	- Thousands of classes
	- Full-resolution
	- 14,000,000 images
- •Started 2009 (Deng et al)

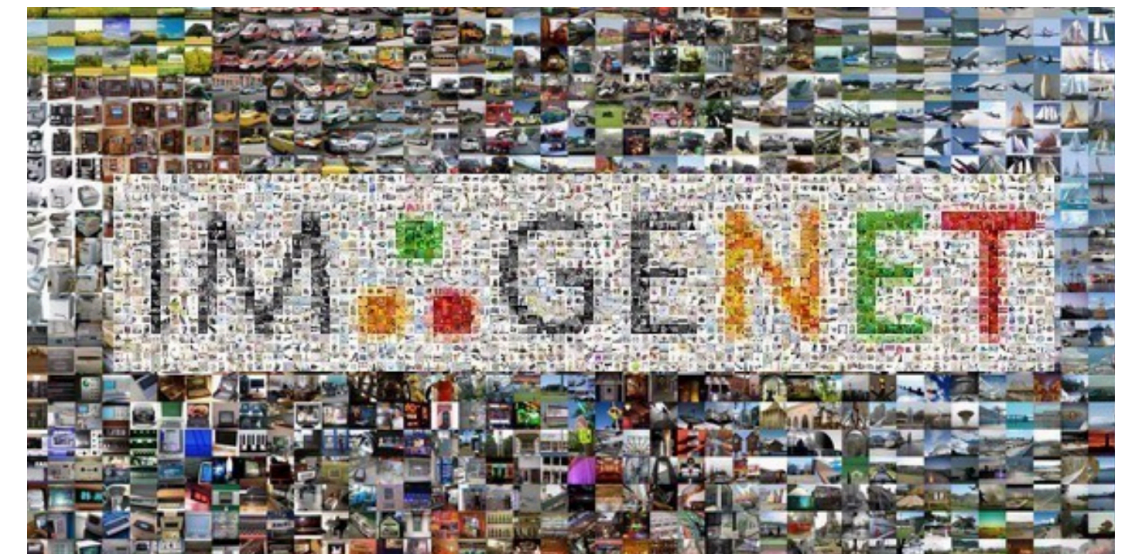

## **CNN Architectures:** AlexNet

- •First of the major advancements: AlexNet
- •Wins 2012 ImageNet competition
- •Major trends: deeper, bigger LeNet

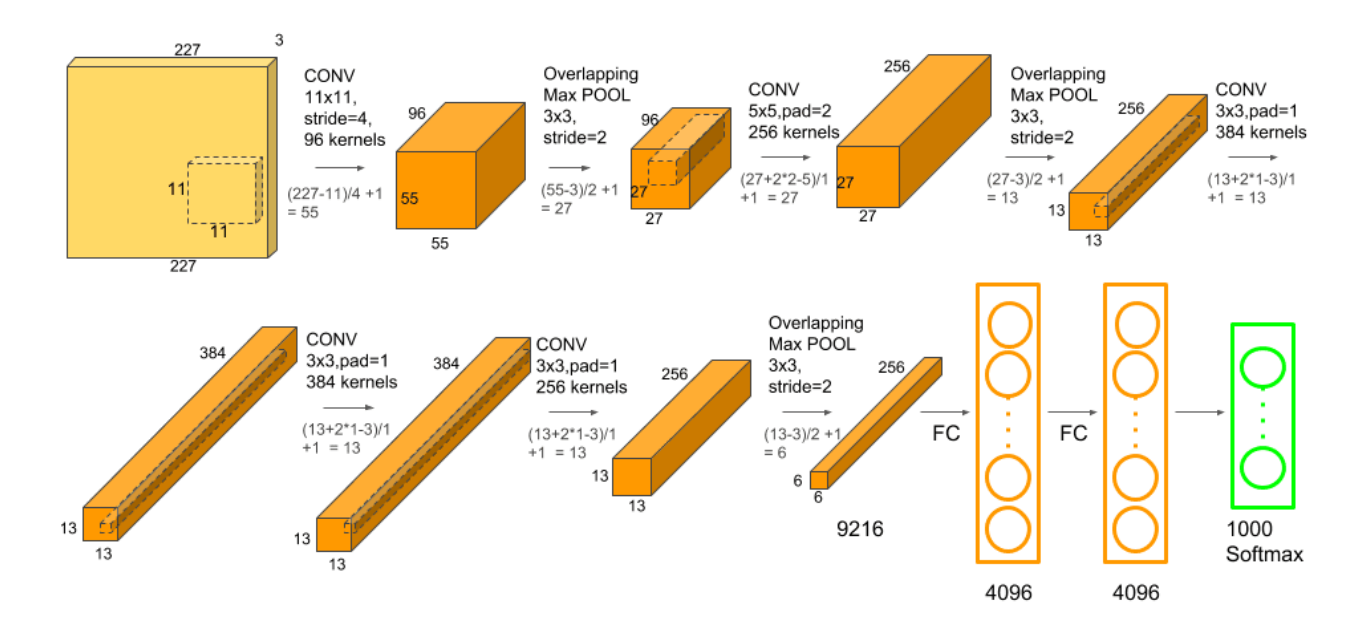

## **More CNN Architectures**

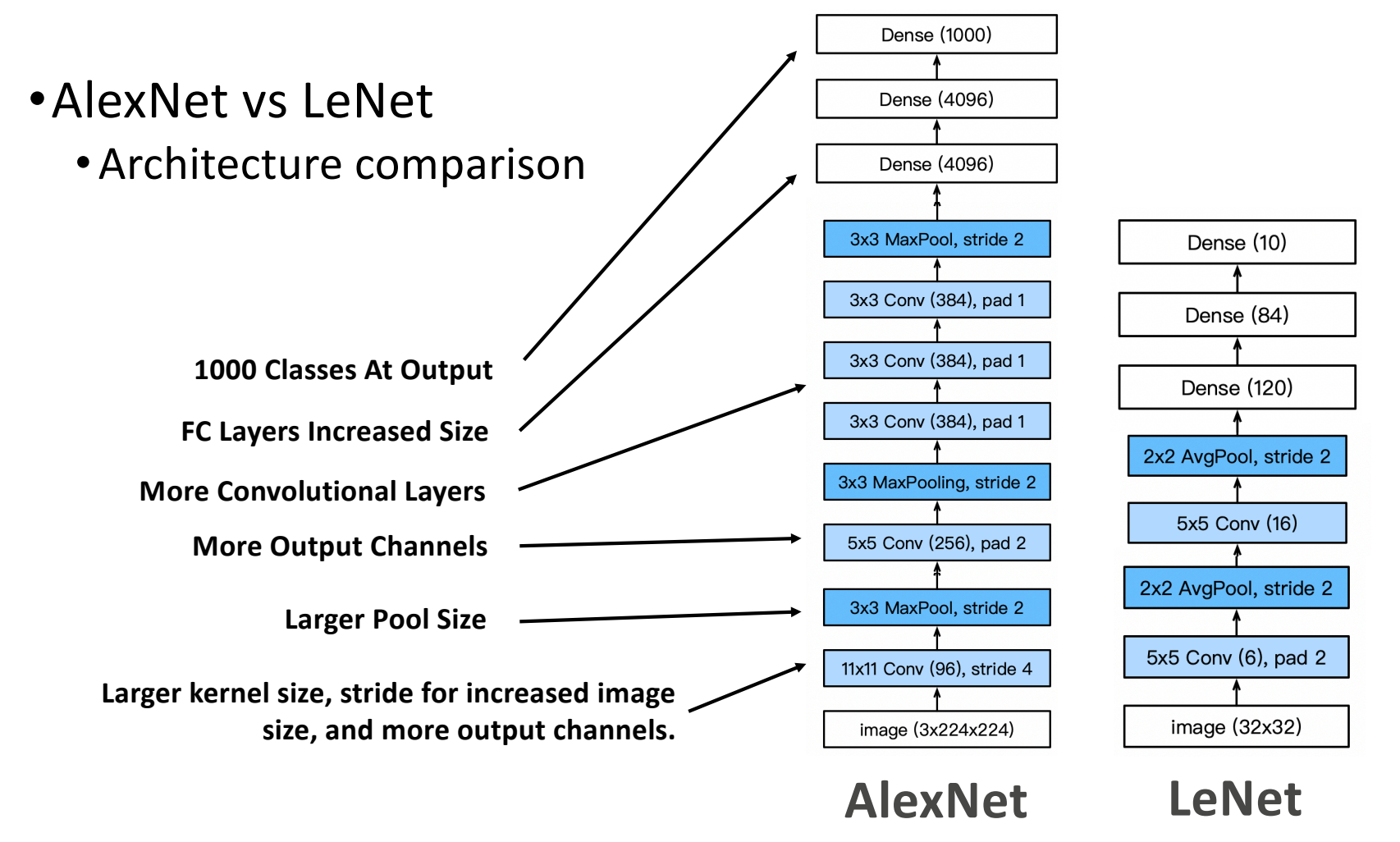

# **More Differences**

- •Activations: from sigmoid to ReLU •Deal with vanishing gradient issue
- •Data Augmentation

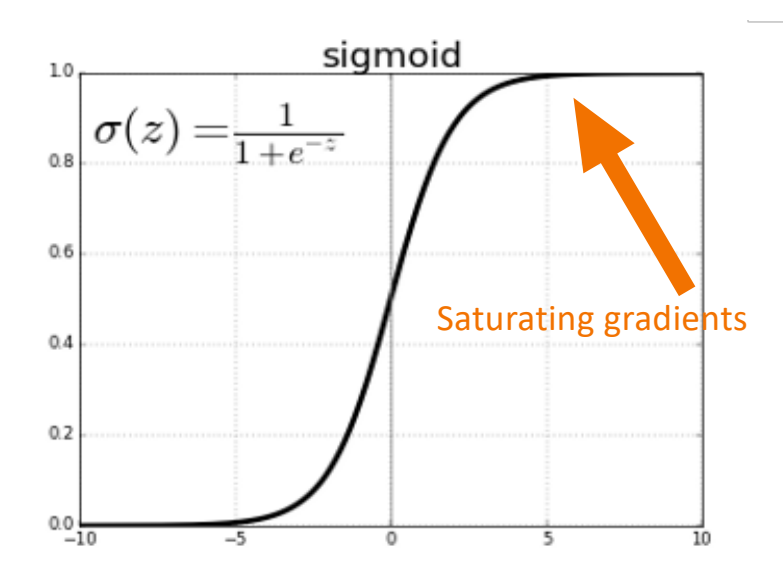

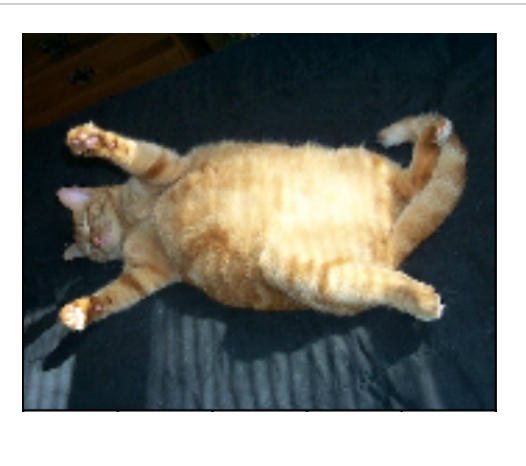

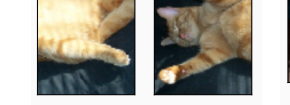

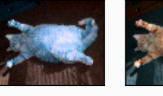

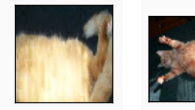

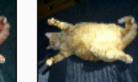

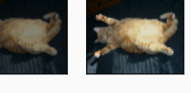

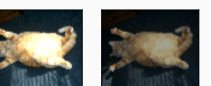

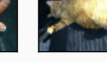

## **Going Further**

•ImageNet error rate

• Competition winners; note layer count on right.

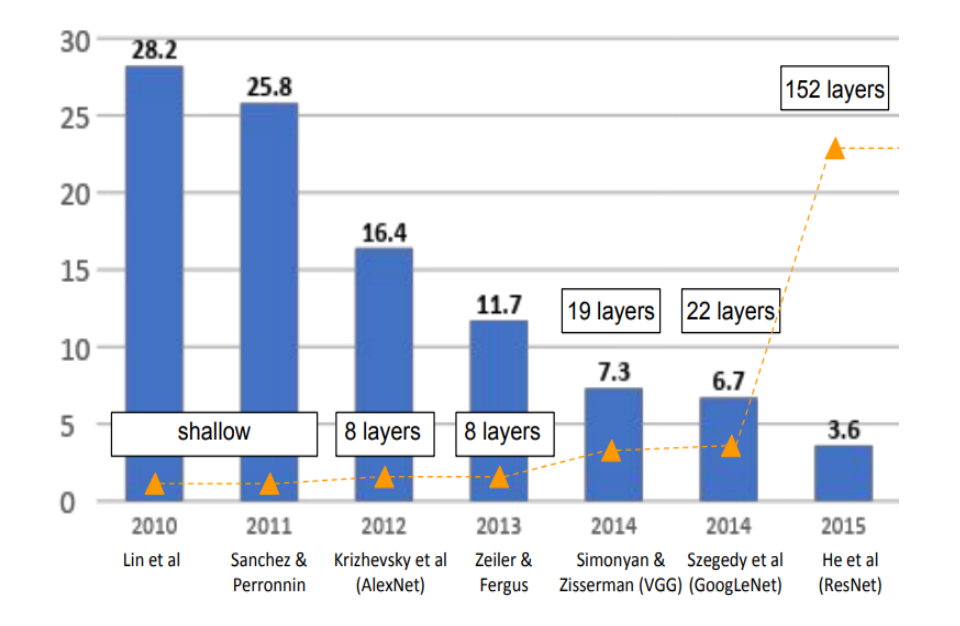

Credit: Stanford CS 231n

## **Add More Layers**: Enough?

VGG: 19 layers. ResNet: 152 layers. **Add more layers**… sufficient?

- •No! Some problems**:**
	- •i) Vanishing gradients: more layers ➔ more likely
	- •ii) Instability: can't guarantee we learn **identity** maps

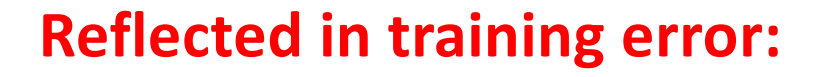

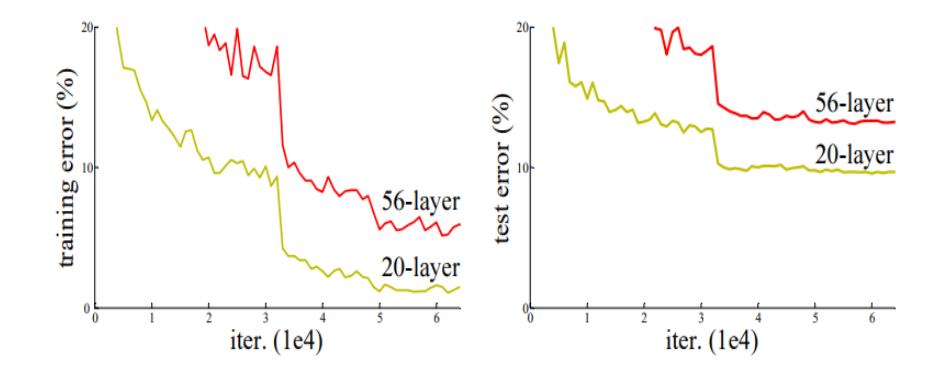

He et al: "Deep Residual Learning for Image Recognition"

## **Residual Connections**

**Idea**: adding layers can't make worse if we can learn identity

- •But, might be hard to learn identity
- •Zero map is easy…
	- •Make all the weights tiny, produces zero for output

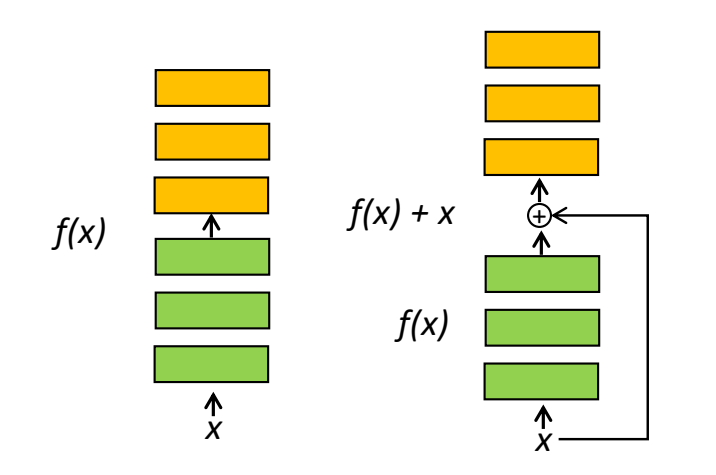

**Left**: Conventional layers block

**Right**: **Residual** layer block

To learn identity  $f(x) = x$ , layers now need to learn  $f(x) = 0 \rightarrow e$  easier

## **ResNet** Architecture

- •**Idea**: Residual (skip) connections help make learning easier
- •Example architecture:
- •Note: residual connections
	- Every two layers for ResNet34
- •Vastly better performance
	- •No additional parameters!
	- Records on many benchmarks

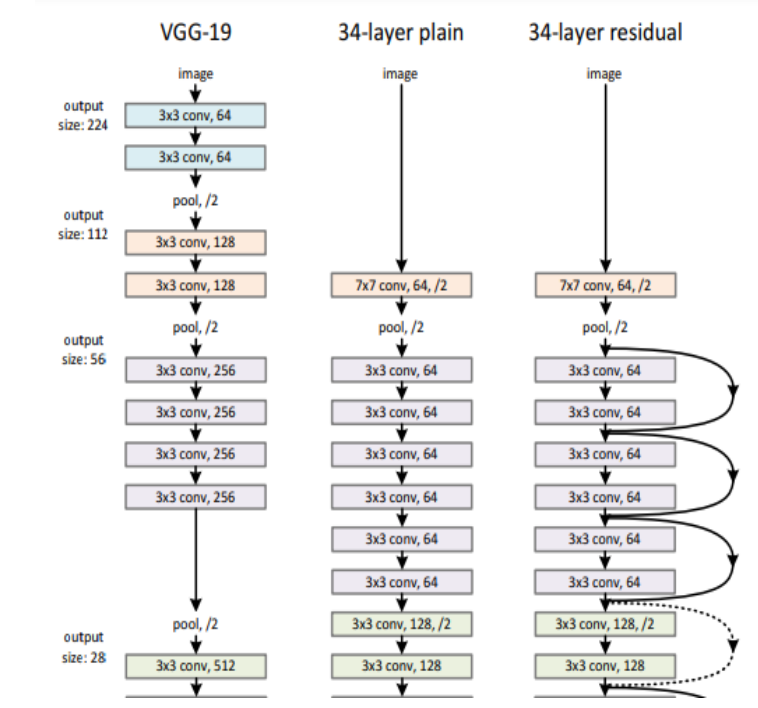

He et al: "Deep Residual Learning for Image Recognition"

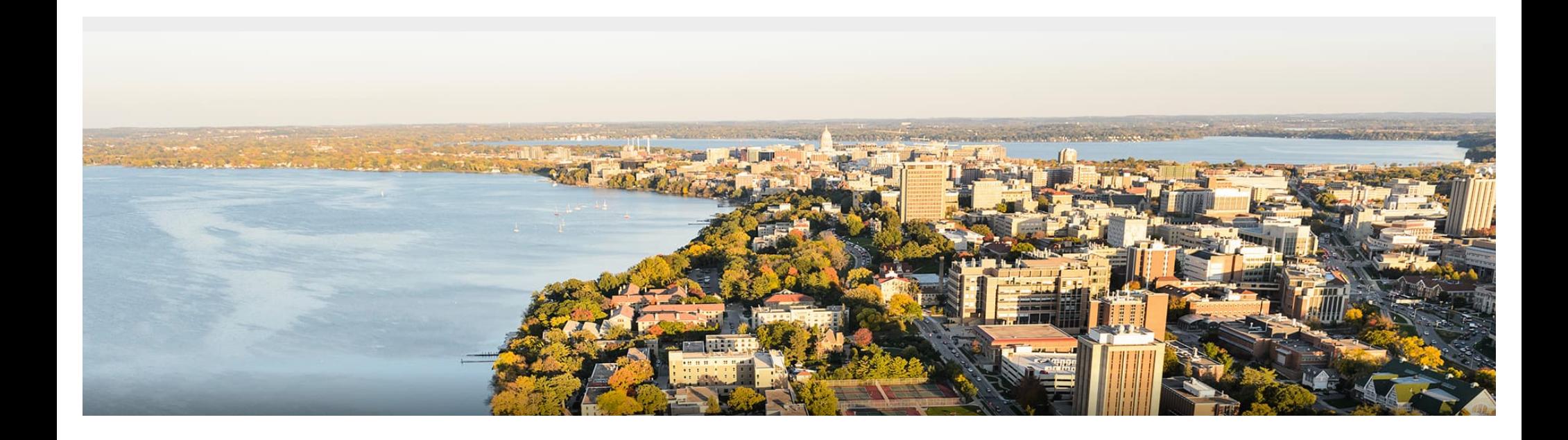

### **Thanks Everyone!**

Some of the slides in these lectures have been adapted/borrowed from materials developed by Mark Craven, David Page, Jude Shavlik, Tom Mitchell, Nina Balcan, Elad Hazan, Tom Dietterich, Pedro Domingos, Jerry Zhu, Yingyu Liang, Volodymyr Kuleshov , Sharon Li, Fred Sala